test PDF Combine only

МУНИЦИПАЛЬНОЕ БЮДЖЕТНОЕ ОБЩЕОБРАЗОВАТЕЛЬНОЕ УЧРЕЖДЕНИЕ СРЕДНЯЯ ОБЩЕОБРАЗОВАТЕЛЬНАЯ ИМЕНИ Л.В. СМИРНЫХ ШКОЛА с ЛЕОНИДОВО (МБОУ СОШ с. Леонидово)

694230, Сахалинская область, Поронайский район, с. Леонидово, ул. Поронайская, 33 тел./факс 8(42431)96-1-16 КПП 650701001 ОГРН 1026500914252 € ИНН-6507010092 E-mail: ps-leonidovo@mail.ru

## **ПРИКАЗ**

No 388

от 13.11.2019 года

О необходимости защиты информации, содержащейся в государственной информационной системе «ФРДО»

В соответствии со статьями 13 и 14 Федерального закона № 149-ФЗ от 27.06.2006 «Об информации, информационных технологиях и о защите информации» государственные информационные системы (ГИС) создаются в целях реализации полномочий государственных органов и обеспечения обмена информацией между этими органами, а также в иных установленных федеральными законами целях. При этом к ГИС относятся федеральные информационные системы и региональные информационные системы, созданные на основании соответственно федеральных законов, законов субъектов Российской Федерации, на основании правовых актов государственных органов, а также муниципальные решения органа местного основании созданные на системы, информационные самоуправления.

Информационная система «ФРДО» создана и функционирует во исполнение следующих нормативно правовых документов:

- Постановление Правительства РФ от 26.08.2013 N 729(ред. от 15.11.2016)"О федеральной информационной системе "Федеральный реестр сведений о документах об образовании и (или) о квалификации, документах об обучении"; "Правила формирования и ведения федеральной информационной системы "Федеральный реестр сведений о документах об образовании и (или) о квалификации, документах об обучении")

Информационная система «ФРДО» используется в целях реализации полномочий государственного органа.

.<br>Исходя из вышесказанного, информационная система «ФРДО» является ГИС.

В соответствии с приказом ФСТЭК России от 11.02.2013 № 17 «Об утверждении Требований о защите информации, не составляющей государственную тайну, содержащейся в государственных информационных системах» для обеспечения защиты информации, содержащейся в информационной системе, необходимо провести ряд мероприятий.

В соответствии с вышеизложенным

## Приказываю:

- организовать мероприятия по защите информации вГИС «ФРДО»в  $1)$ соответствии с действующим законодательством;
- определить следующие цели, достигаемые с помощью ГИС и задачи,  $2)$ решаемые ГИС «ФРДО»:

- организация передачи данных в Федеральный реестр сведений о документах об образовании и (или) о квалификации, документах об обучении;

- ответственному за организацию обработки персональных данных и  $3)$ администратору безопасности обеспечить построение ГИС и системы защиты информации в ней в соответствии с действующим законодательством по защите конфиденциальной информации и персональных данных;
- в качестве целей и задач системы защиты информации в ГИС определить:  $4)$

- предотвращение нарушения свойств безопасности информации, таких как целостность, доступность и конфиденциальность;

нейтрализация угроз, определенных как «актуальные» в модели угроз;

- выполнение требований действующего законодательства в сфере защиты конфиденциальной информации и персональных данных.

 $5)$ 

в качестве этапов работ по созданию системы защиты информации в ГИС определить:

- формирование требований к системе защиты информации (определение актуальных угроз безопасности информации, классификация информационной системы, определение требований к системе защиты информации);

- разработка (проектирование) системы защиты информации в ГИС;

- внедрение системы защиты информации в ГИС;

- аттестация информационной системы по требованиям к защите информации в ГИС;

- ввод в действие аттестованной ГИС.

6)

контроль за исполнением настоящего приказа оставляю за собой.

Директор

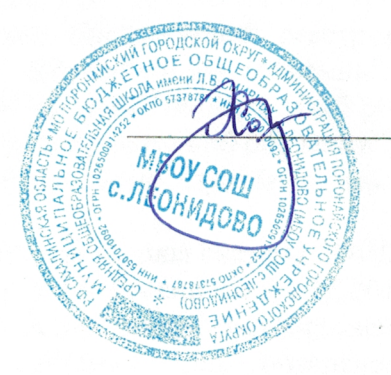

Харина О.Е.

 $\overline{2}$